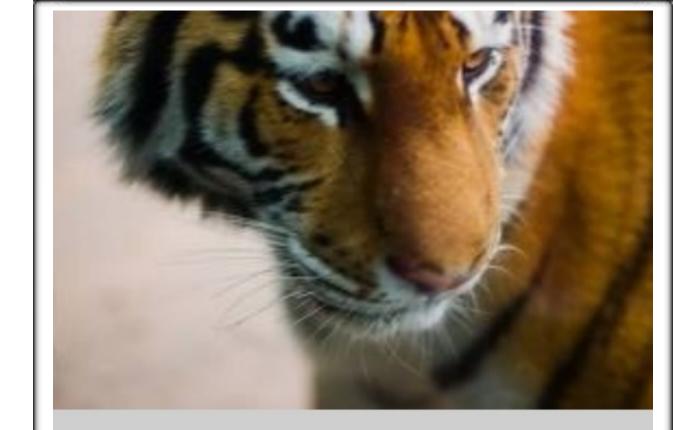

# The Tiger Rising by Kate DiCamillo

Review Guide

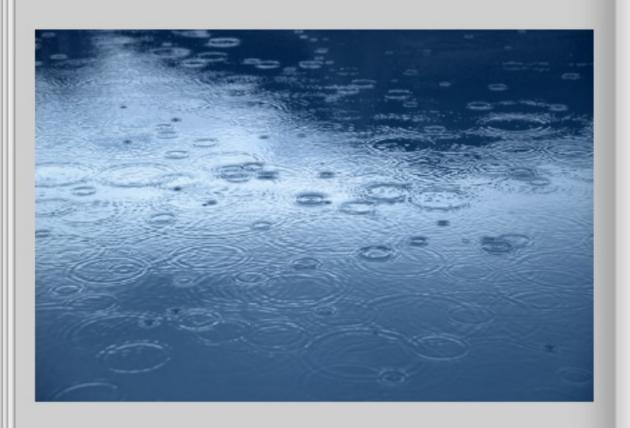

### Table of Contents

| Imagery           | 4    |
|-------------------|------|
| Simile            | 5    |
| Metaphor          | 6    |
| Literary Elements | 7-15 |
| Plot Pyramid      | 15   |
| Setting Elements  | 16   |
| Questions         | 17   |
| Vocabulary        | 18   |

# Smiley Face Trick #1 Imagery

Words or phrases that appeal to one or more of the five senses (sight, sound, taste, touch, smell)

Word pictures

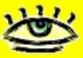

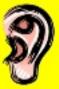

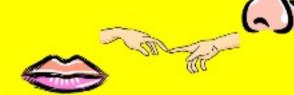

Examples:

Sight:

"The blue-gray light from inside seeped around him." (p. 53)

#### Sound:

"Sistine growled somewhere deep in her throat ..." (p. 60)

#### Touch:

"He could feel her pulse, beating in time with the tiger's pacing." (p. 77) A) Simile – comparison of two unlike things using "like" or "as"

#### Examples:

Before the audition, my heart pounded like a bass drum.

heart = the pounding of a bass drum

In the calm autumn dawn, the lake was as smooth as a mirror.

lake = a mirror

### Smiley Face Trick #2: Figurative Language

B) Metaphor – direct comparison of two unlike things

#### Examples:

A blanket of snow quietly covered the town.

blanket = snow falling

The teacher became a roaring lion in order to get the students to settle down. teacher = roaring lion

# Literary Elements

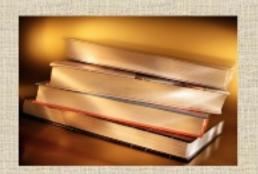

### Plot

the sequence of a story's events

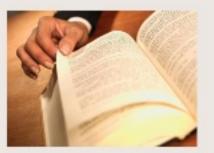

### Exposition

part of story that introduces the setting, characters, and basic situation

### Characters

- Major appear throughout a story or novel
- Minor interact with major characters but do not have large roles within a story or novel
- Dynamic grow and change during the course of a story or novel
- Static have only one side; do not change during a story or novel

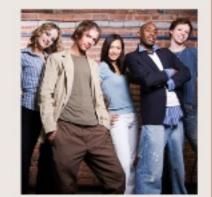

# Setting

 the time and place of a story's action

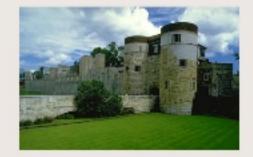

### Protagonist

o the main character of a story

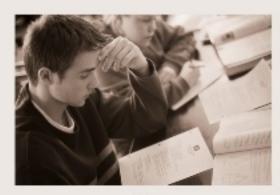

## Antagonist

the character that the main character is in conflict with

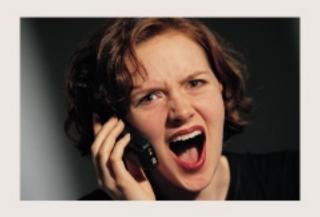

# Dialogue

 conversation between characters

## Conflict

 the problem or struggle in a story

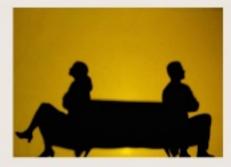

# Point of View

- the eyes through which the story is told
  - -1st person "I," "me," "we," "us"
  - -3<sup>rd</sup> person "he," "she," "they," "them"

### Flashback

a scene that interrupts a story and takes the reader "back" in time

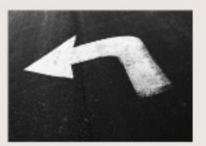

# Foreshadowing

⋄a hint of something to come later in a story

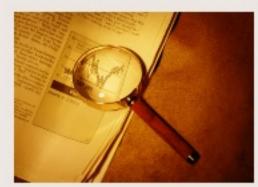

#### 12

# Climax (Turning Point)

 the high point or most intense part of the story

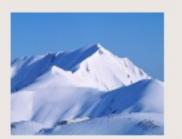

# Symbol

 something that stands for something else

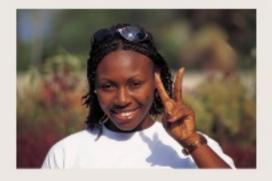

### Mood

the overall feeling created by a piece of writing

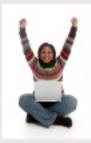

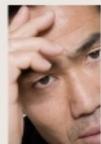

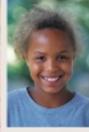

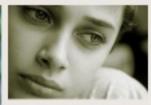

### Theme

 a story's overall message, lesson, or main idea

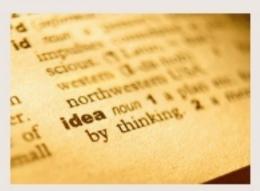

### Resolution

the story's ending

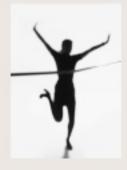

Climax - most exciting/intense Plot Pyramid part of the story Falling Action - events that begin to tie up the story Rising Action - events that move story to the climax Setting Characters Conflict Exposition - introduces Resolution - the story's characters, setting, and the ending; main conflict is conflict that gets everything 15 usually solved rolling

14

#### Setting

There are several aspects of a story's setting to consider when examining how setting contributes to a story. Some, or all, may be present:

Place – geographical location Where is the action of the story taking place?

Time – historical period, time of day, time of year, etc.

When is the story taking place?

frightening, etc.?

Weather conditions – Is it rainy, sunny, stormy, etc.?

Social conditions – speech, dress, mannerisms, customs, etc. of a particular place
What is the daily life of the characters like?

Mood or atmosphere – feeling created during a story
Is the mood bright and cheerful or dark and

### Closed and Open Questions

Closed questions – yes/no questions or questions with one right answer; the answer is "right there" in a story or can be found through a little research

#### Examples:

Where does the story take place?
Did you like the story?
Who is the main character?
What happened at the end of the story?

Open-ended questions – discussion questions; require more in-depth thinking and could have a variety of answers

#### Examples:

How did you feel when the main character ...? What do you think will happen in Chapter 5? Did you like the story? Why or why not? Who is your favorite character and why?

#### The Tiger Rising - Vocabulary

- 1. array (n.) a collection
- 2. notion (n.) an idea
- 3. fresco (n.) painting on plaster
- exertion(n) extreme effort
- 5. ointment (n.) a cream medicine
- 6. leprosy (n.) a skin disease
- 7. shards (n.) broken pieces
- 8. gratitude (n.) thanks
- 9. emancipator (n.) someone who sets someone/thing free
- 10. sullen (adj.) gloomy
- 11. squat (adj.) short and thick
- 12. gravelly (adj.) raspy
- 13. ignorant (adj.) lacking in knowledge
- 14. astounding (adj.) amazing
- 15. defiant (adj.) rebellious
- abiding (adj.) lasting, remaining
- 17. oblivious (adj.) not aware of
- 18. swagger (v.) to strut
- 19. buoy (v.) to encourage
- 20. compose (v.) to create
- 21. lurch (v.) to move suddenly, jerk
- 22. slather (v.) to spread thickly
- 23. billow (v.) to puff up or out
- 24. pelt (v.) to hit repeatedly
- 25. materialize (v.) to appear

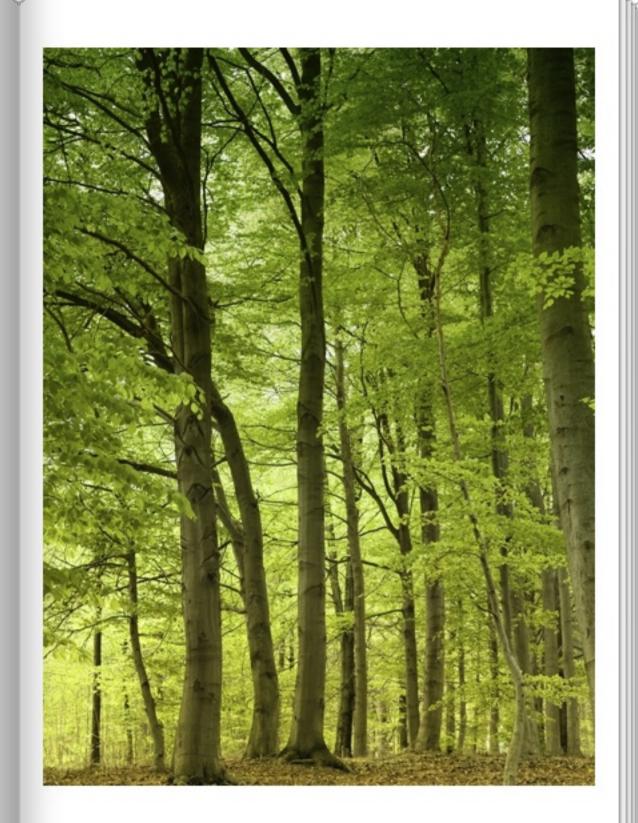

This book was made using Book Creator for iPad

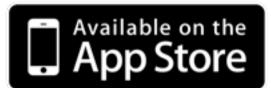